## Promenad med hundarna

# Miljöbild

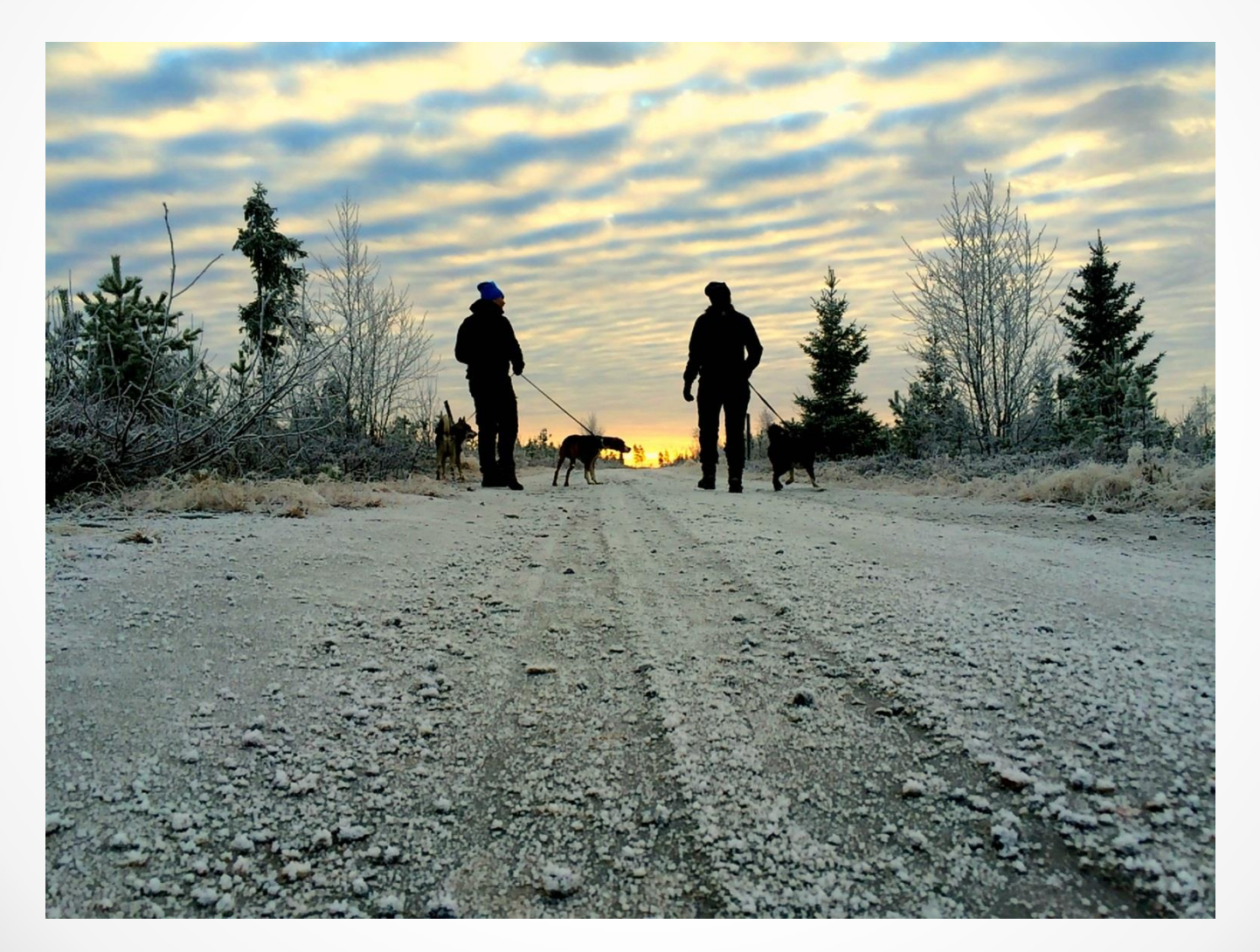

## Helbild

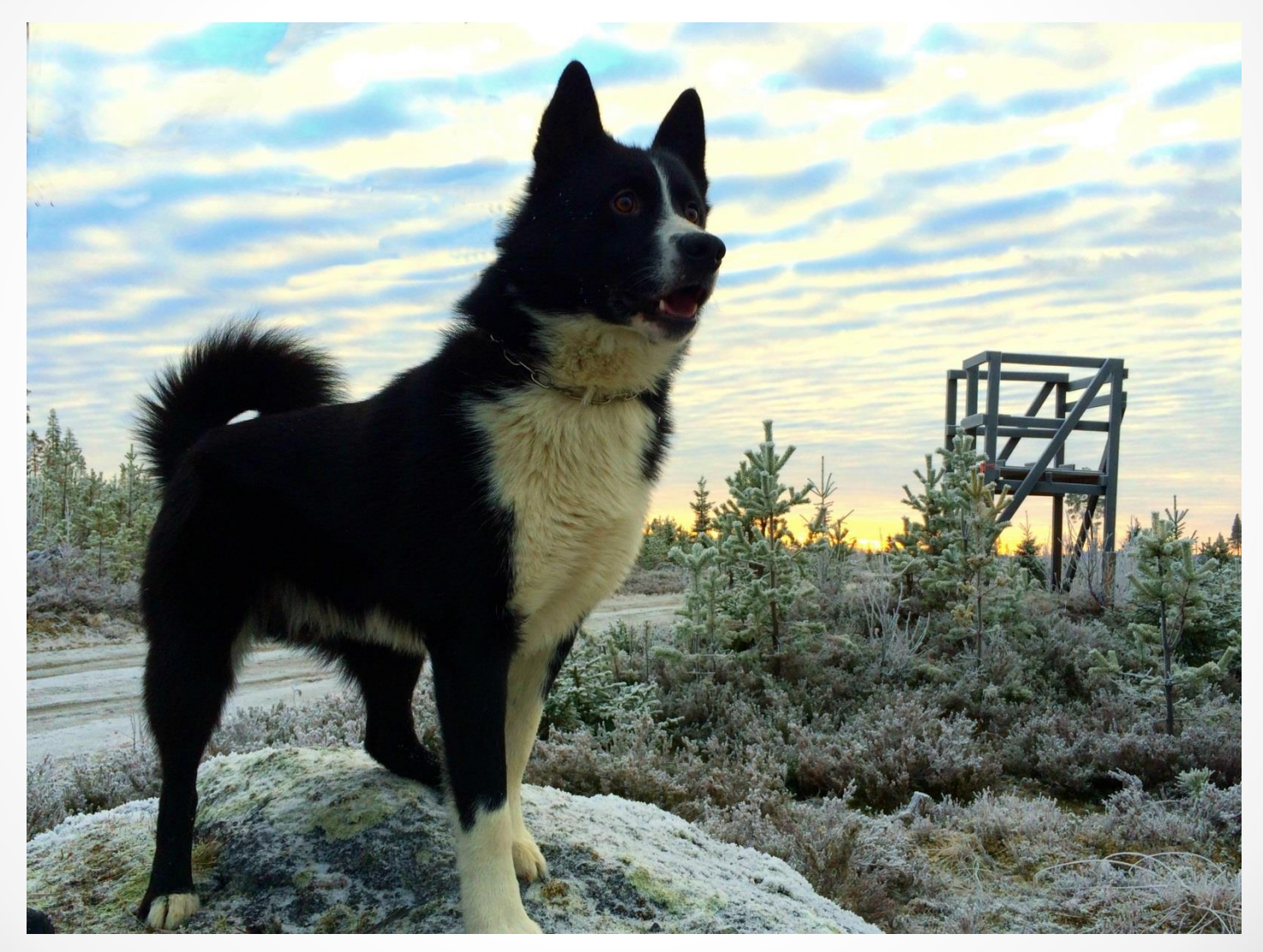

## Helbild

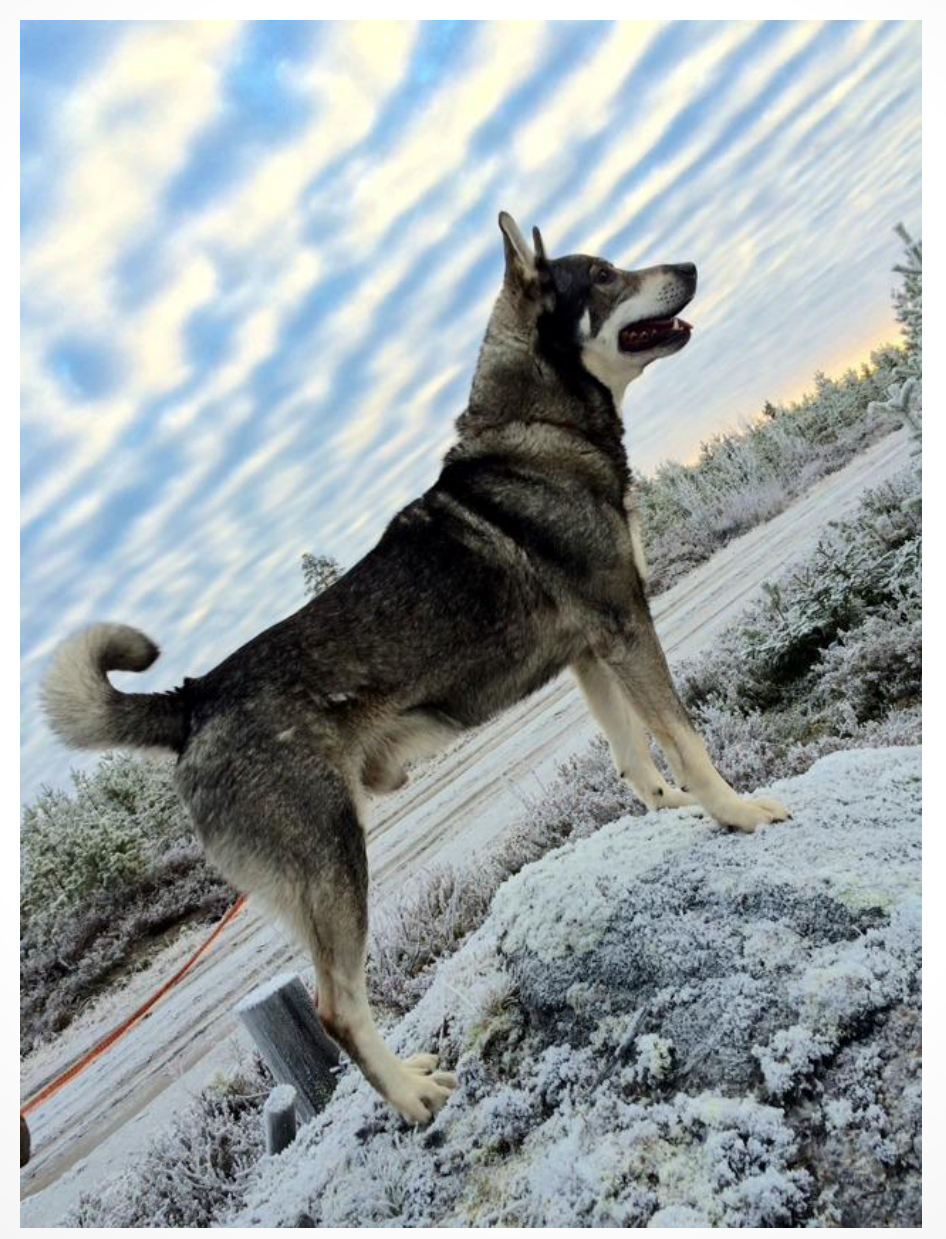

## Halvbild

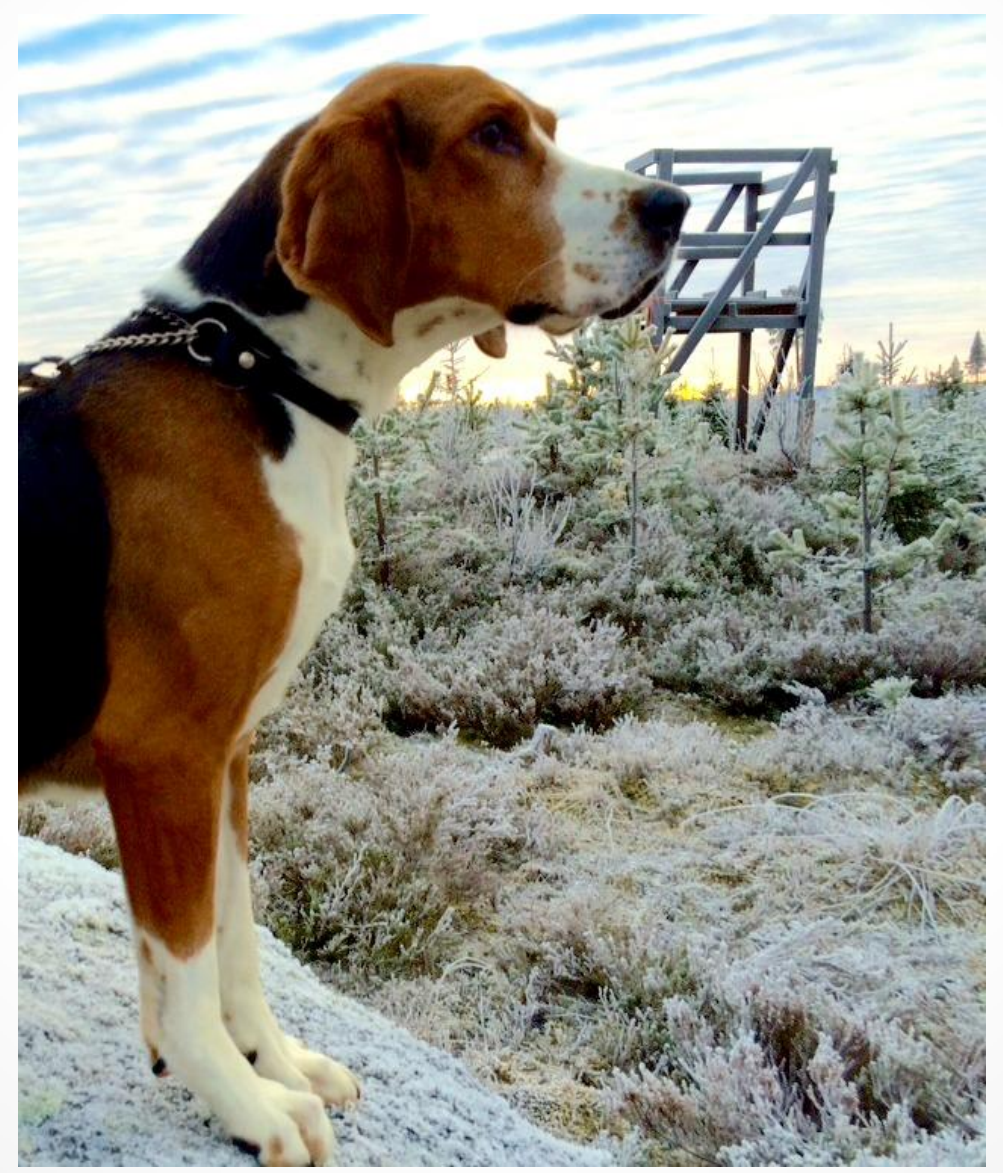

## Narbild

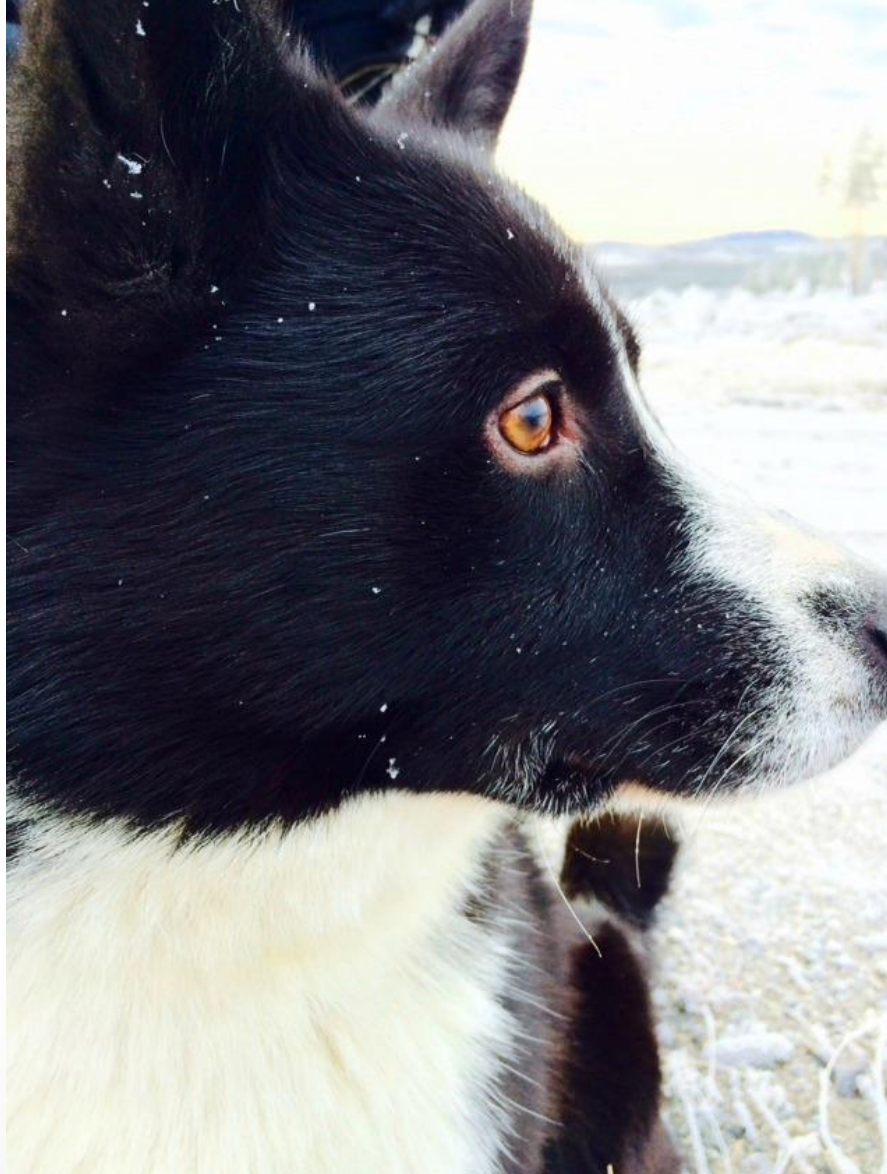

#### Extrem närbild

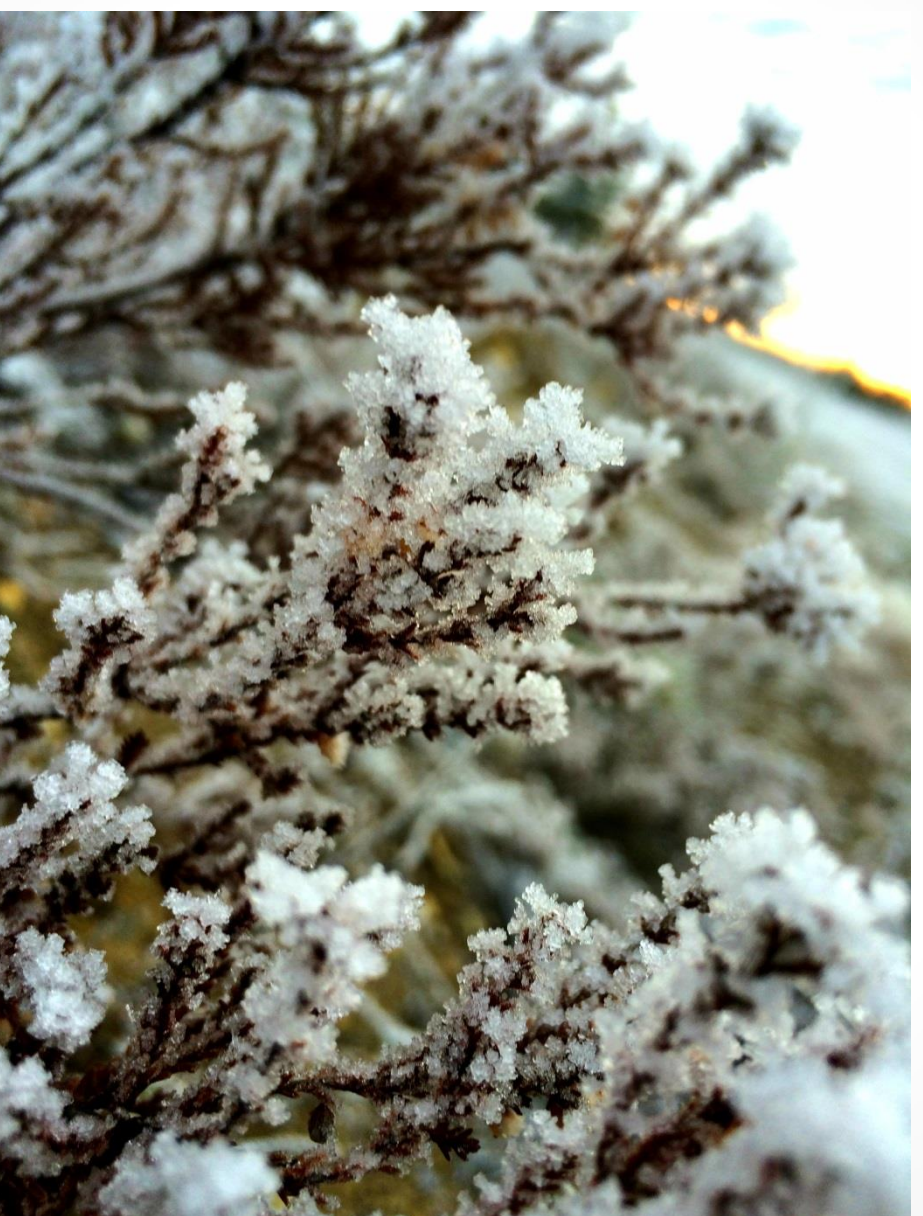

## Varför detta tema?

• Detta tema valde jag för att jag bor i en by, och runt en by är miljön väldigt vacker. Massa skog, bäckar, hyggen osv. Så jag ville visa upp det fina i naturen. Sen fick ju även våra älskade hundar följa med. De är jakthundar så de är vana att vara ute i naturen. Så "promenad med hundarna" är en ganska vanlig sak för oss att göra och därför ville jag försöka fånga lite fina bilder på hur det kan se ut en vanlig lördagsmorgon som vi tar med hundarna ut på en promenad. Himlen denna morgon var bara ett plus för jag tycker den var väldigt häftig!

## Miljöbilden

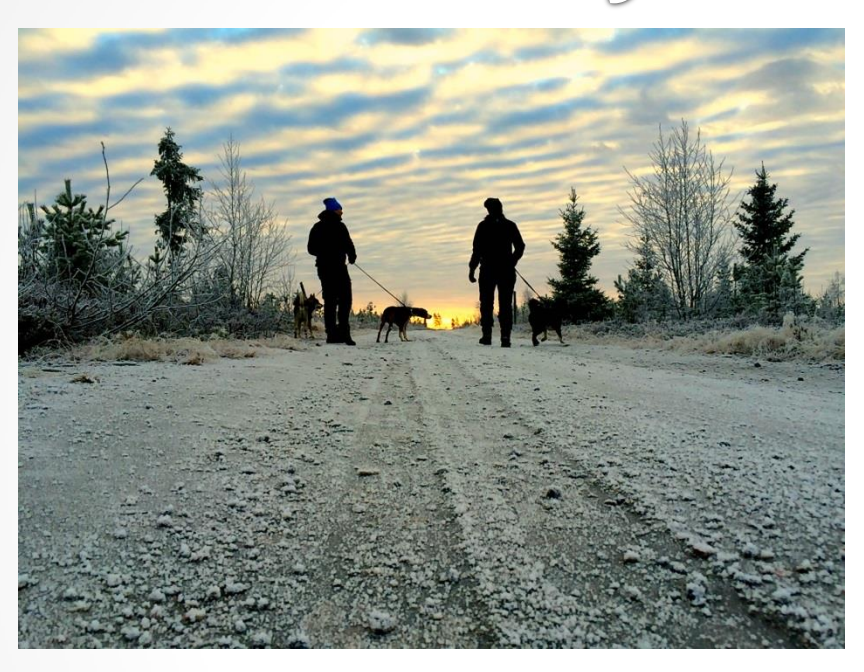

På promenaden for vi till ett ställe som heter Tallberget. Tallbergets vägar klår nog stans alla trottoarer skulle jag säga.

Utsikten vi har framför oss är sjukt vacker och det försökte jag även få med på bild. Runt omkring oss är vi omgiven av hyggen som är alldeles frostiga.

Jag valde att ta fotot i grodperspektiv, dels för att jag ville ha med den fina vägen på ett fint sätt som har dessa frostiga däckspår i sig sen vägarna varit mjuka men nu stelnat, men även för att jag ville komma som under himlen på nått vis för att visa hur häftig den var denna morgon. Sen ville jag såklart ha med hundarna som är på promenad!

#### Helbilden

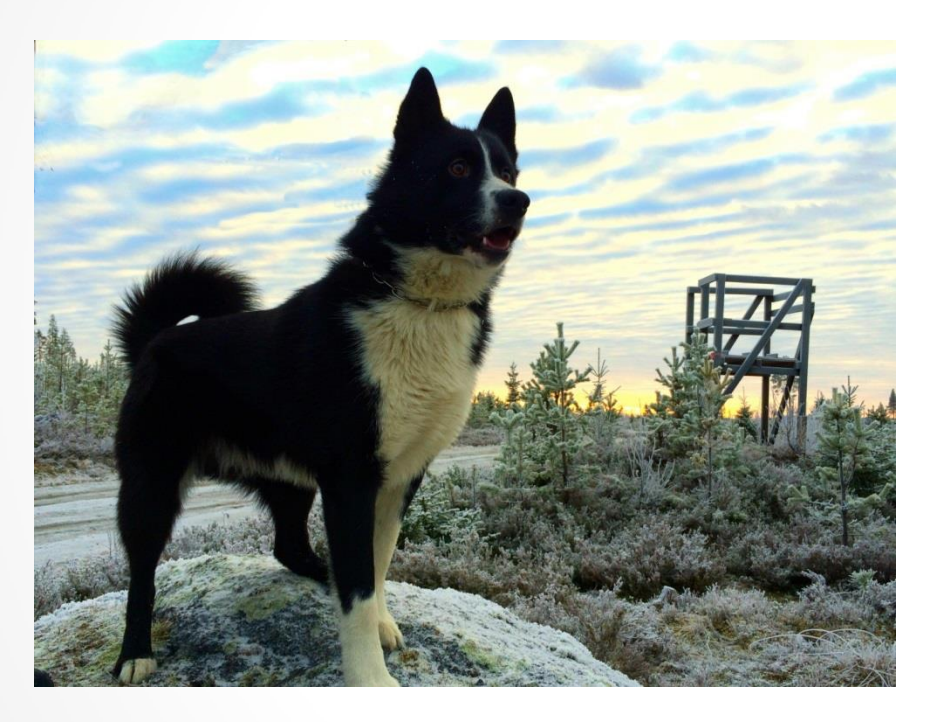

Jag tog kort på Bukk i helbild för jag ville visa hur "ståtlig" han ser ut när han är ute i skogen. För att få lite extra jakt feeling i bilden fick han stå på en sten framför jakttornetoch visa upp sig.

#### Helbilden

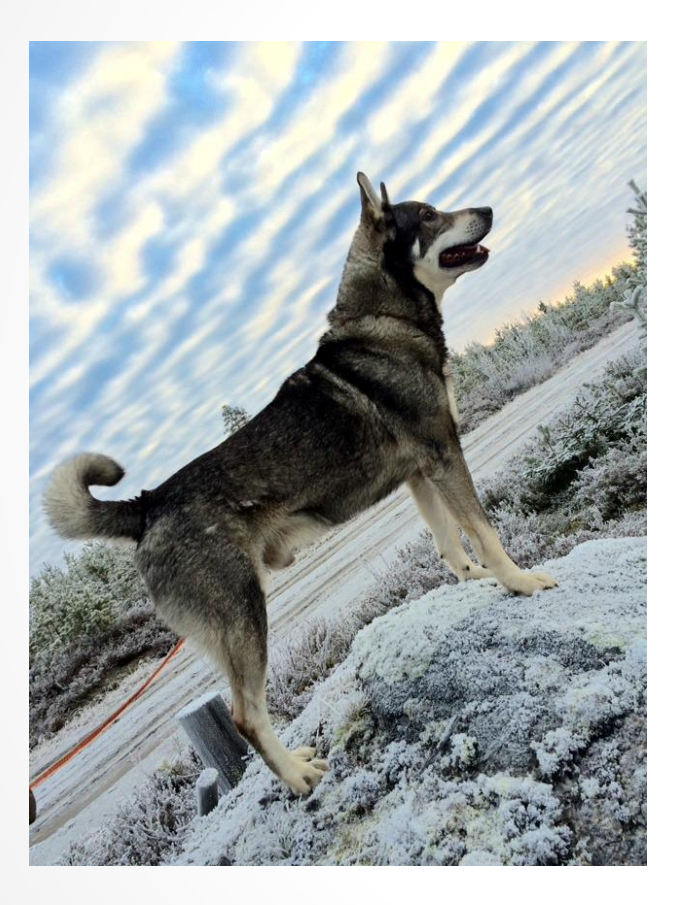

Denna bild är tagen på våran gamla jämthund Zappo. Han är en jakthund i hög rang! Så fort han kommer ut till skogen stänger han av allt och tänker bara på jakt.

Denna bild passade jag även på att ta på Zappo för vi tror att han snart kommer gå bort så därför vill vi ha en fin bild på honom för att komma ihåg hur fin han är!

#### Halvbilden

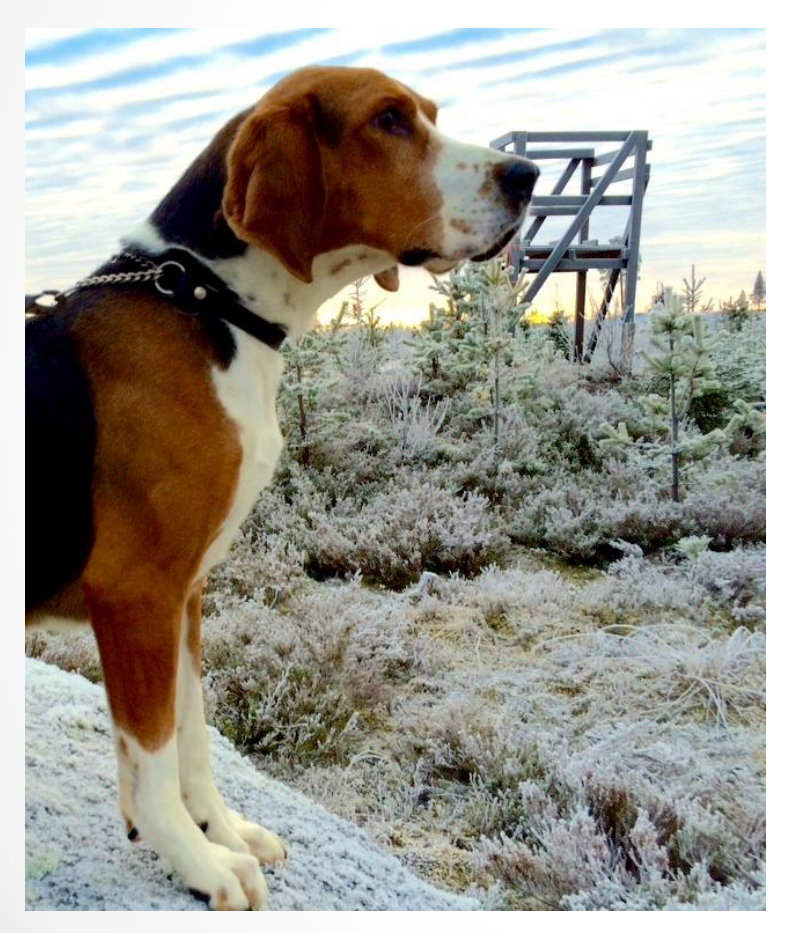

Denna bild är tagen på vår tredje hund som heter Strim. Jag valde att ta honom i halvbild för han frös ganska mycket om tassarna där uppe på stenen och därför ser benen och rumpan lite konstig ut. Han ser inte alls lika "ståtlig" ut som de andra hundarna. Men även i denna ville jag få med jakttornet och den fina bakgrunden.

#### Närbild

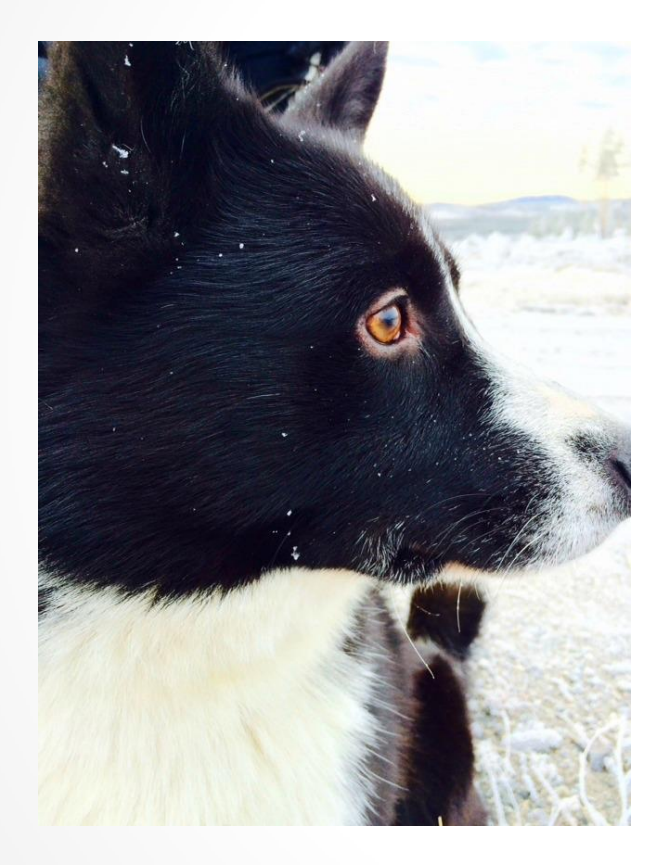

Närbilden är på Bukk. Varför jag valde denna var för den var så bra skärpa i och hans öga tycker jag var så fint.

Det gäller att vara snabb att ta kort när man tar kort på ett djur märkte jag. För här sitter han och kollar på de andra hundarna som forsätter gå medan han måste vara en modell. Så efter ett tag blev han väldigt ivrig och ville snabbt springa efter de andra. Som tur va fick jag i alla fall en bra närbild på honom.

#### Extrema Närbilden

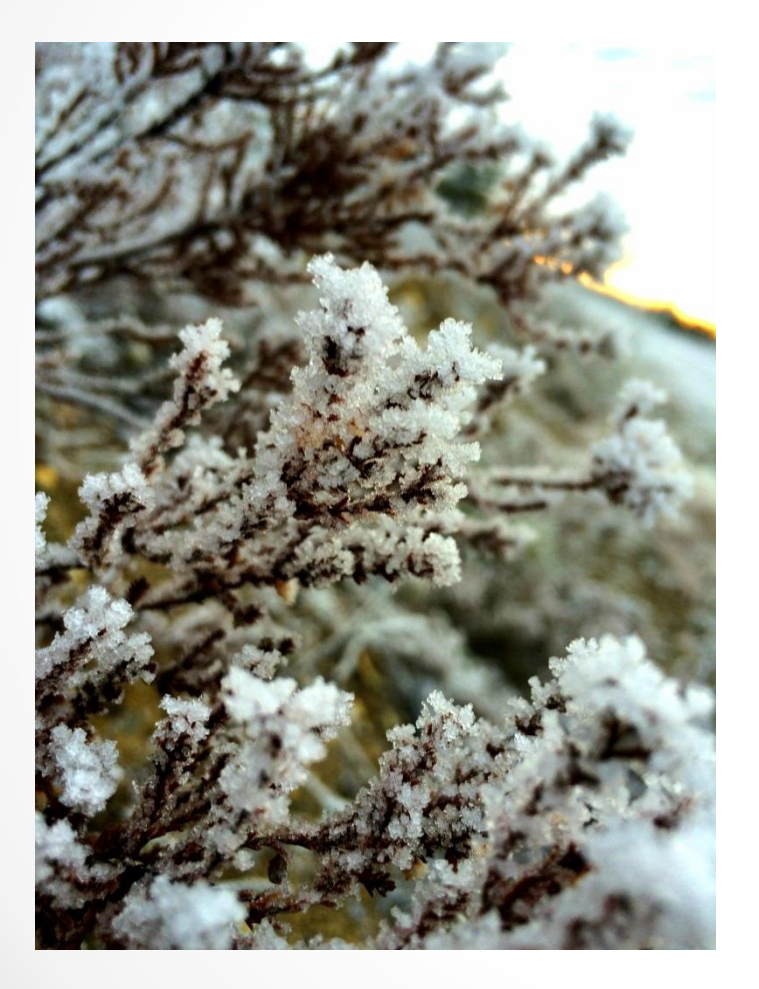

Detta är en kvist av en busken som fanns i dikeskanten. När jag tog bilden ville jag som få med den fina bakgrunden på nått vis. Så jag satte kameran väldigt nära kvisten samtidigt som jag riktade den lite utåt mot vägen. Jag tog denna bild för jag ville visa hur växterna såg ut denna morgon. Precis allt var täckt av frost och det var himla vackert!

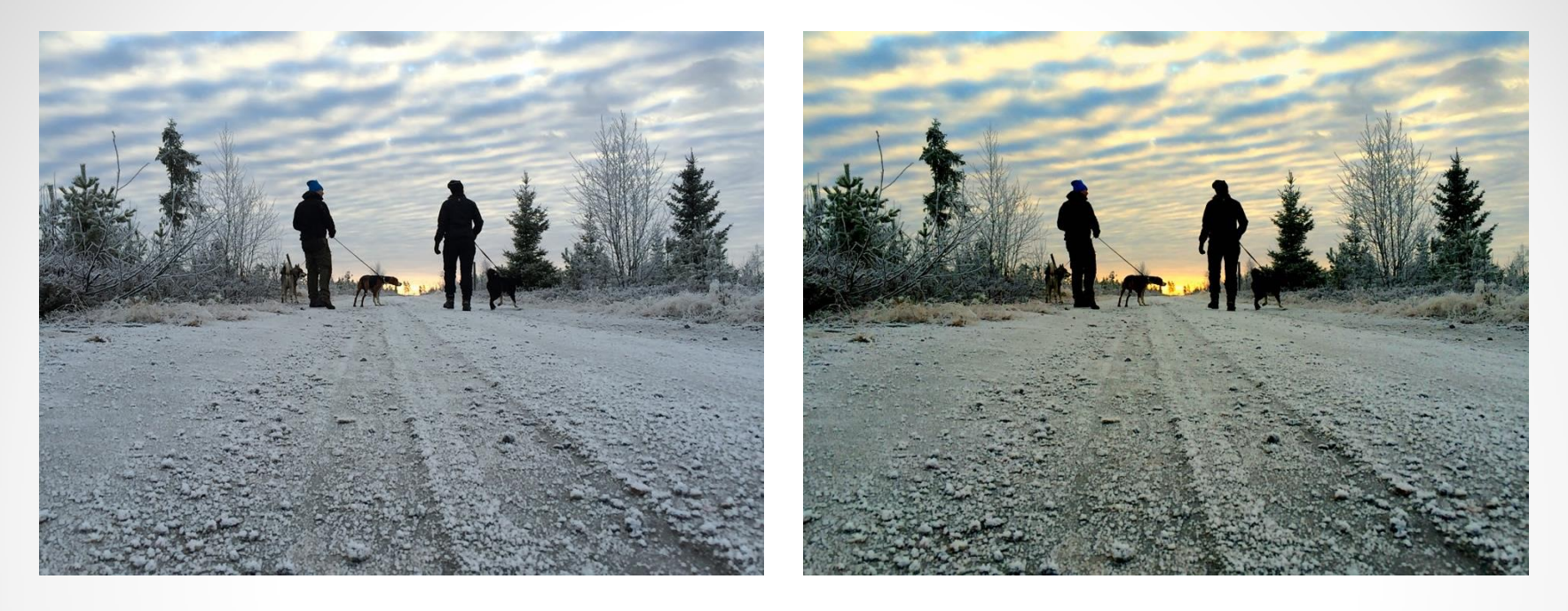

Denna bild tyckte jag såg lite tråkig ut innan jag redigerade den. Så det jag gjorde var att försärka färgerna i bilden lite gran. Jag förstärkte även skuggorna lite mer.

Som jag skrev tidigare så tog jag bilden i grodperspektiv för att himlen skulle bli mäktigare och för att jag ville få med den coola vägen.

Jag redigerade bilden på en sida som heter Picmonky. Den sidan tycker jag är lättare att arbeta med än photofiltre om man bara ska lägga till filter och så.

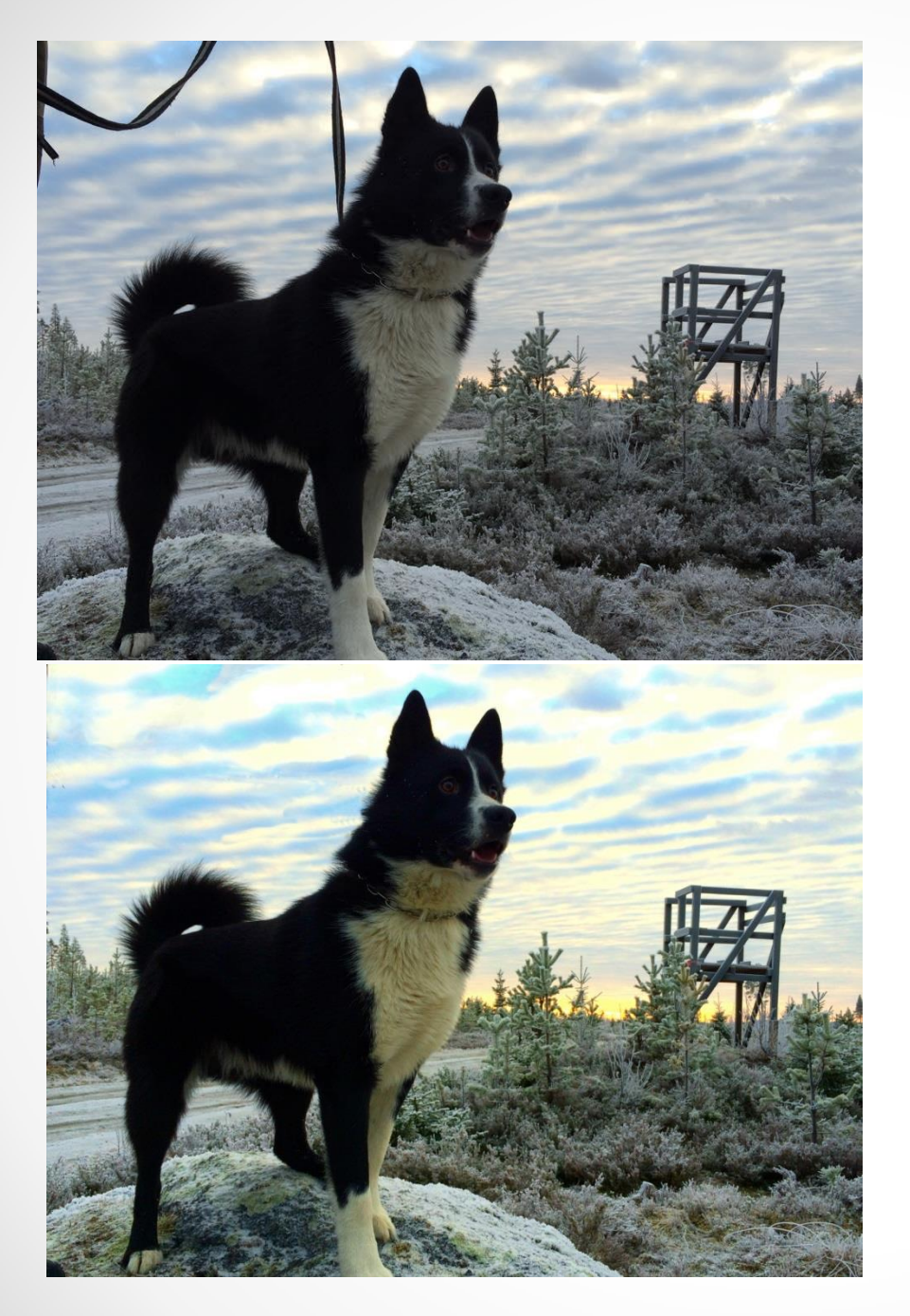

I denna bild störde jag mig på det "svävande" kopplet som är med på bilden. Så för att få bort det använde jag mig av program som heter Photofiltre och där använde jag mig av kloningsverktyget för att få bort kopplet. Det var ett väldigt pilligt göra och jag fick göra om det ett antal gånger tills jag blev nöjd.

Jag har även förstärkt alla färgerna i bilden med hjälp av sidan Picmonky. Där tog jag även bort lite skuggor så ansiktet på Bukk syntes mer.

Bilden är tagen i ett diskret grodperspektiv men ändå nära ett centralperspektiv. Kameran kommer som lite underifrån och gör att Bukk ser väldigt stor och praktfull ut.

Denna bild har jag bara redigerat med hjälp av Picmonky. Samma här, gjorde så att färgerna blir mer klara och så. Jag har även förstärkt kontrasten i den redigerade bilden för att konturerna på pälsen och himlen skulle kännas lite som en målning. Det finns en sak som jag stör mig jätte mycket på men som jag inte riktigt kunde fixa, och det är att jag håller kameran på snedden i denna bild. Det gör att man blir lite förvirrad. Kopplet som man ser bakom benen på honom lät jag vara kvar för jag tyckte inte att det saboterade bilden särskilt mycket.

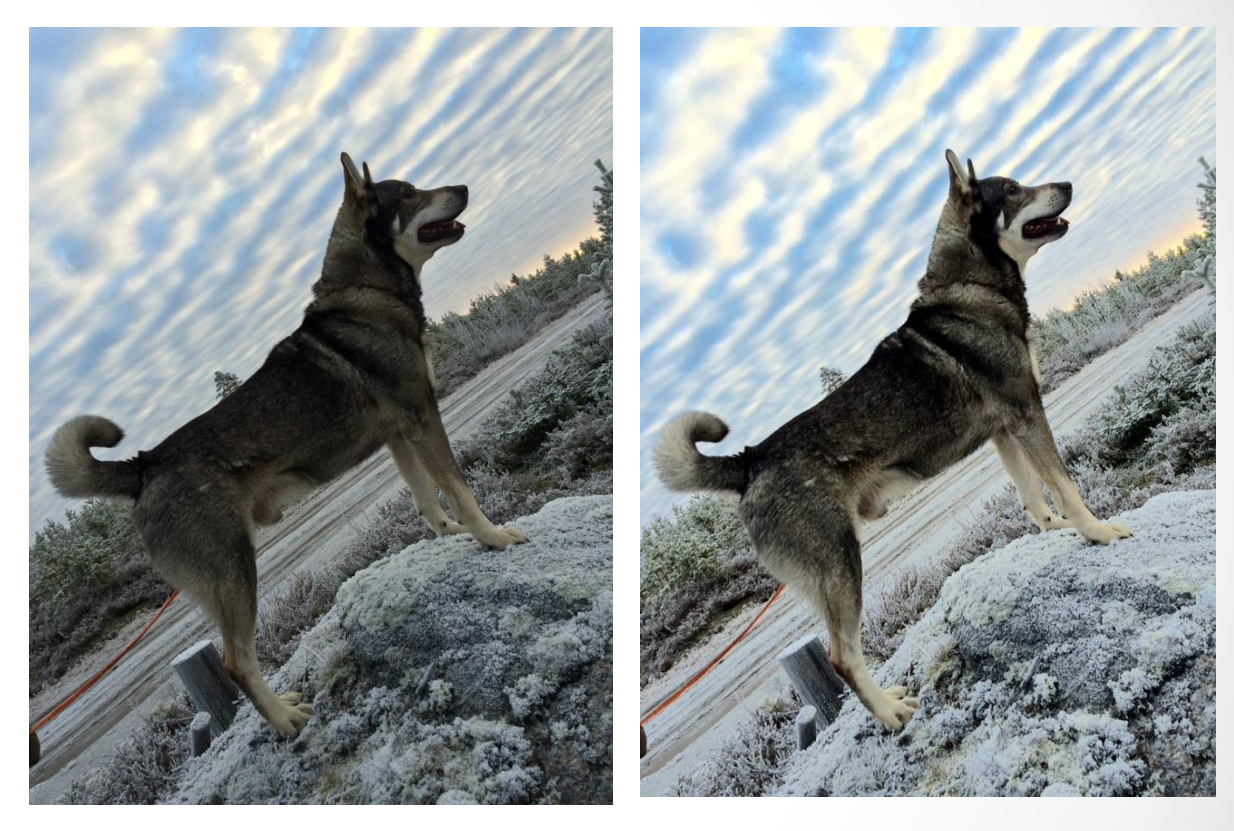

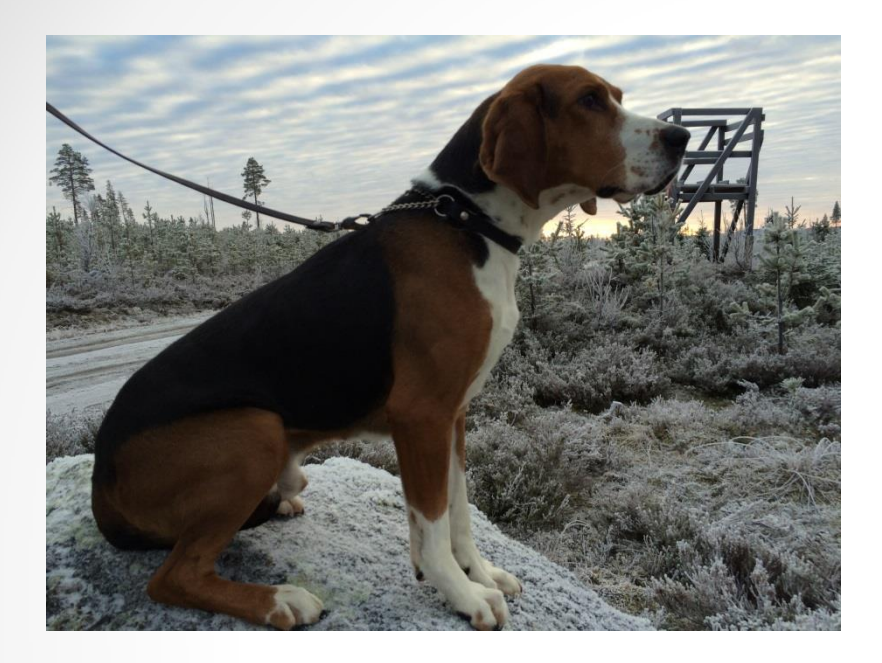

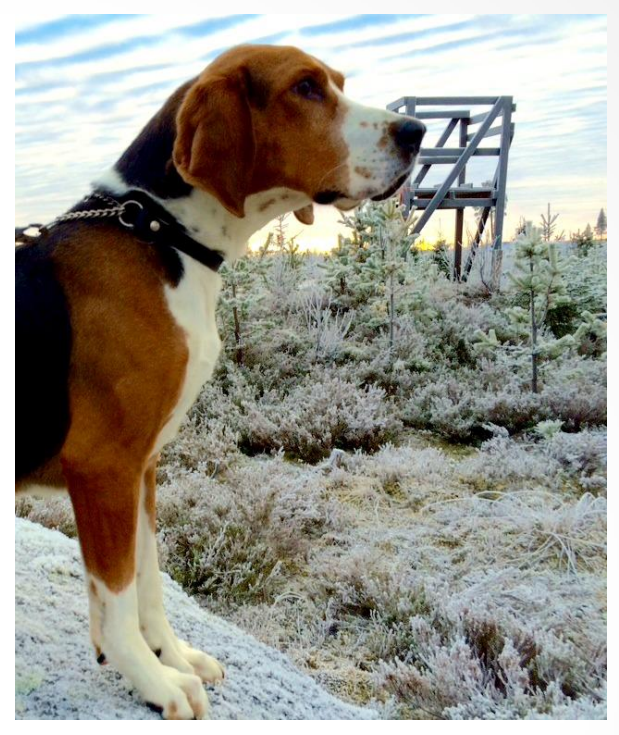

Sådär såg bilden ut först. Man kan se att Strim fryser pga av hur han stoppar in svansen mellan benen. Jag tyckte inte att det var så graciöst av honom att sitta ner sådär så jag valde att beskära den så bara halva honom vart med. Även här ser man att jag har förstärkt färgerna i bilden och ljusnat upp den lite. (med hjälp av Pickmonky).

Denna bild tog jag rakt framifrån, alltså centralperspektiv. Det var för att hundar ser bäst ut i sin profil och om man håller på och tar bilder i olika perspektiv på den kommer de se helt annorlunda jämfört med hur de ser ut i verkligheten.

Jag tycker egentligen att originalbilden är minst lika fin som den redigerade. Bakgrunden på originalet tycker jag är finare än på den redigerade för man ser mer av naturen och den fantastiska utsikten. Men eftersom det var en närbild så fokuserade jag inte så mycket på bakgrunden utan istället på att få fram Bukks härliga päls och det stora ögat. Jag redigerade på PS express, det är en app som jag har på telefonen. Så jag redigerade på min telefon. Jag ljusnade upp bilden och lättade på skuggorna lite gran för att man skulle kunna se hans päls hur den ligger. Ögat på honom är förstäkt med både ljus och färg för att få det mer dramatiskt och utstickande. Jag är väldigt nöjd med denna bild faktiskt för ljuset la sig verkligen på honom och gjorde att jag dels fick en enorm skärpa i bilden.

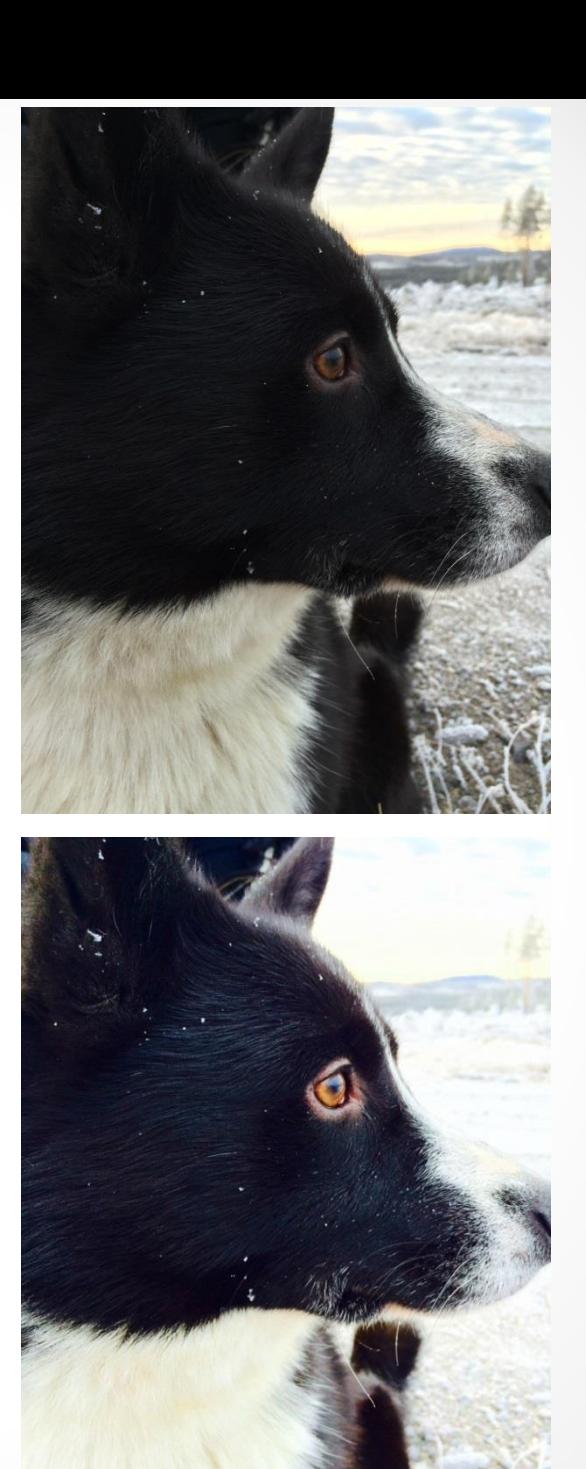

Denna bild på en kvist kanske var lite tråkig men jag tycker ändå att den blev ganska fin. Jag redigerade den med hjälp av Picmonky för att framhäva färgerna mer och speciellt den gula färgen längst bort i horisonen ville jag framhäva. Kontrasten i bilden ha jag också förstärkt. Det gör att kvisten ser mer fyllig ut och det gör att frosten och allt annat känns skarpare. Denna bild är tagen i centeral perspektiv för jag ville få med bakgrunden som var långt bort så därför ville jag inte vinkla den bort från den utan rakt mot istället.

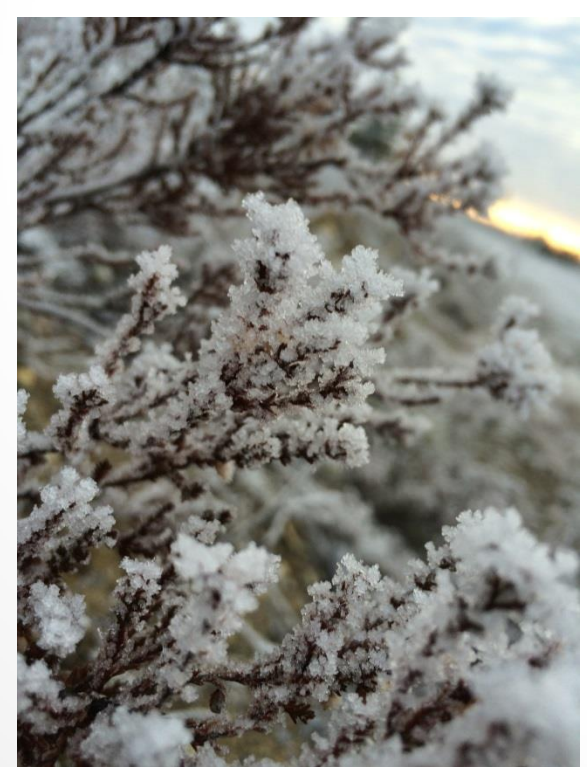

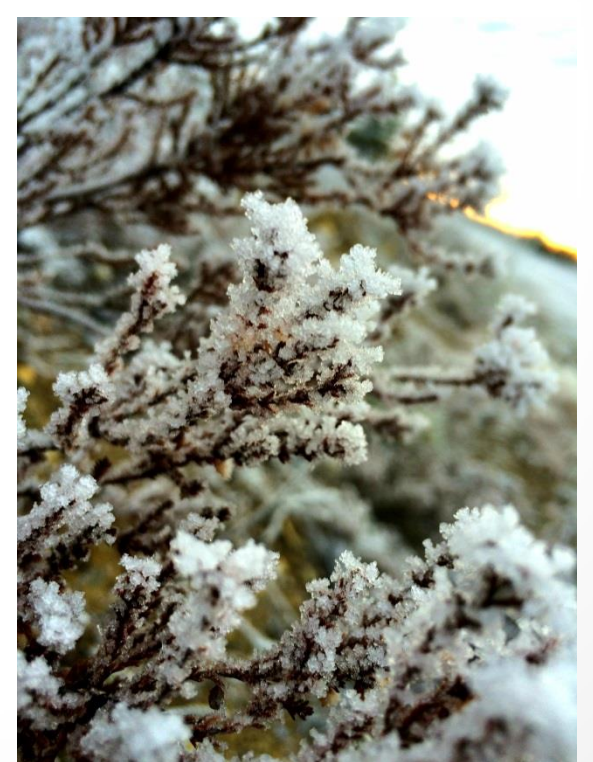

## Min Favoritbild

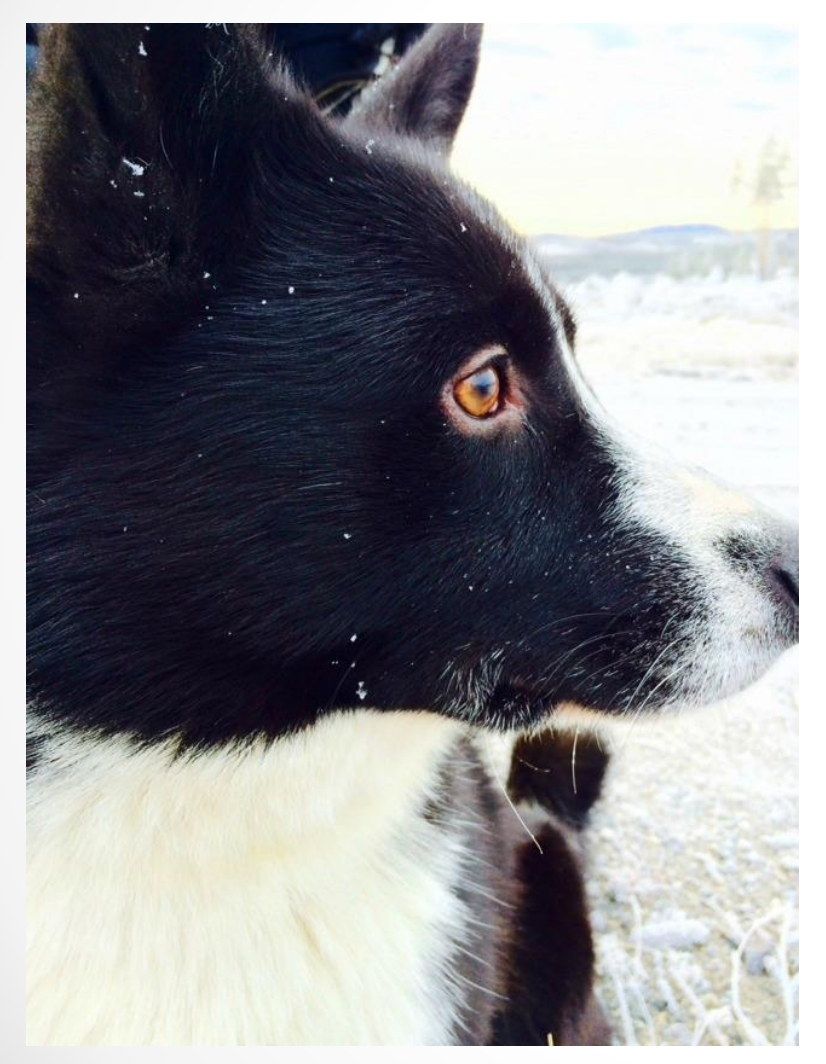

Denna bild är helt klart min favorit. Kanske för att Bukk är min favorit av våra hundar men jag fastnade i alla fall för denna. Hela hans personlighet syns på bilden tycker jag och det är pga av hans lekfulla men samtidigt ödmjuka blick. Det är så typiskt honom! Jag tycker även om denna mest pga av dess skärpa och färgklicken i ögat!

## Vad har jag lärt mig under området?

• **Jag har lärt mig att redigera bättre.** Att skuggor, färg och lite mer ljus kan lyfta upp en bild.

•**Vad tredjedelsregeln innebär och vad det är.** Alltså när man som delar upp bilden i 6 lika stora delar, som ett nätverk, med två lodräta och två vågräta sträck. Får att få bilden så bra som möjligt placerar man motivet som man fotograferar på en linje eller helst där två sträck möts. Detta är en bra guid eller regel som man ska tänka på när man fotar.

•**Att man ska "våga" lägga sig ner på marken om man så måste för att få bilden i det perfekta perspektivet.** För om man står upp och fotar en blomma på marken tex. Den bilden blir inte så häftig, men om man lägger sig ner så man kommer i dess höjd och gör då så att man får ett helt annat perspektiv på blomman.

# Problem som jag stött på

Min helbild på Bukk hade jag nog mest problem med. Det var väldigt svårt att klona bort kopplet pga av hur olik himlen var i färger och mönster. Men jag pillade på ett bra tag och fick tillslut nöja mig med resultatet jag fick fram. Eftersom jag aldrig håller på och redigerar bilder och photoshopar så är man ju väldigt ovan och har ingen speciell teknik och hur man ska tänka. Men tillslut fick jag fram en bild utan ett "svävande" koppel.

Ett annat problem jag stötte på var när jag skulle lägga in bilderna på datorn eftersom jag tagit bilderna med mobilen. Jag ville inte skicka dom via facebook för kvaliteten på bilderna tycker jag försämras. Men sen kom jag på att jag kunde ju lägga in bilderna på dropboxen och sen logga in på den på datorn. Det som var då, var att dropboxen var full. Jag fick då rensa massa bilder för att jag skulle kunna lägga in de nya. Det var ganska drygt.